*Discover Door County people, places and events through this important and unique primary source of community news and information.* 

### available online at DoorCountyNewspapers.org

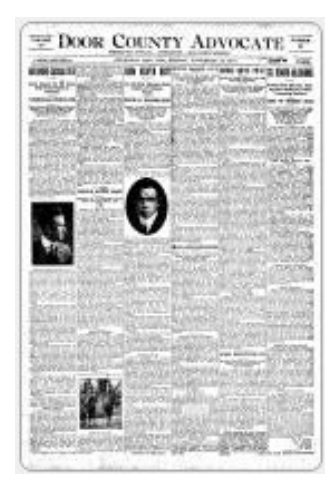

To view the newspapers, all you need is Internet access and a web browser. No download is required, and there is no special software to install.

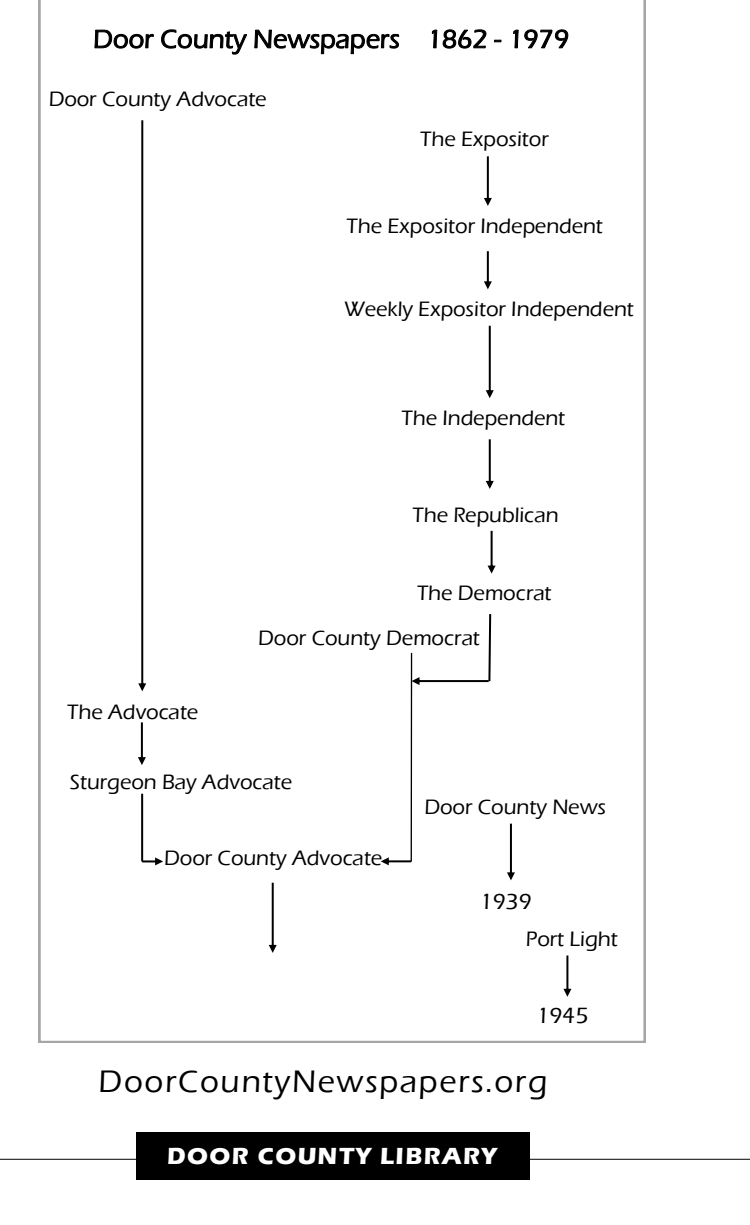

Sturgeon Bay, Wisconsin 54235 DoorCountyLibrary.org 920-743-6578

# Door County Library Newspaper Archive

1862 through 1979

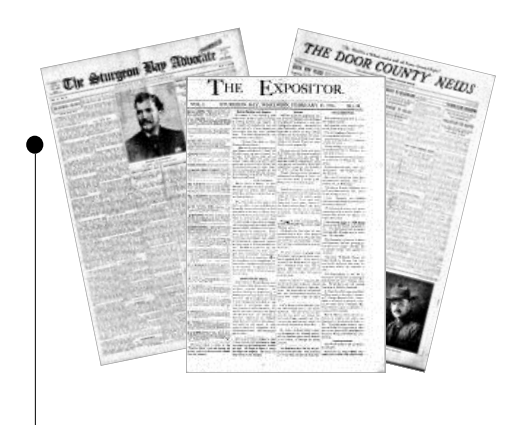

made possible with contributions from Maihaugen Foundation Door County Library Foundation and in cooperation with County of Door Door County Advocate Door County Maritime Museum 104 South 4th Avenue **DoorCountyNewspapers.org DOOR COUNTY** 

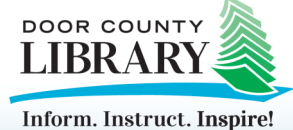

### **Browse Collections**

13 newspaper titles were published in Door County between 1862 and 1979

Door County Advocate 1862-1897 (1808 issues) Door County Advocate 1918– 1979 (4842 issues) Door County Democrat 1893-1918 (1334 issues) Door County News 1914-1939 (1310 issues) Port Light 1942-1945 (153 issues) The Advocate 1897-1912 (819 issues) The Democrat 1892-1895 (115 issues) The Expositor 1873-1877 (172 items) The Expositor Independent 1877-1880 (153 issues) The Independent 1886-1890 (225 issues) The Republican 1890-1892 (129 issues) The Sturgeon Bay Advocate 1912-1918 (302 issues) Weekly Expositor Independent 1880-1886 (292 issues)

### **Browse Titles**

*Browse titles* displays the titles of all available issues in alphabetical, then chronological order, with thumbprints.

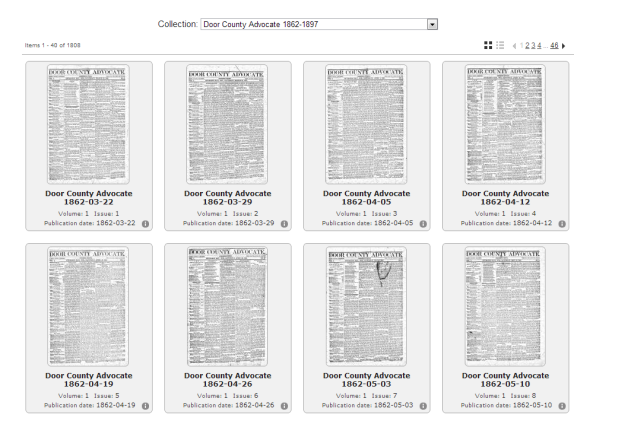

#### 

### **Navigation Toolbar**

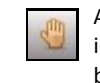

Activate Pan/Zoom mode by double clicking the mouse in an area of interest, or press and hold the mouse button to scroll/pan the image .

Click and drag a box around an area of the image to extract text.

## $24.37\%$

To zoom in or out (make the image larger or smaller), press the + or - key, or select the level as a percentage of the full page. The new zoom level will remain in effect for all pages in the current issue unless you change the zoom level again or access a new issue.

#### $\blacktriangleleft$ ┯┆ b

To display a specific page in the object, select the page you want to view from the Page box, or click the arrows to move forward and backward.

Search within the page for a word.

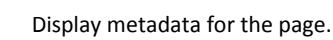

Convert the page into a pdf file for saving or printing.

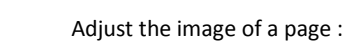

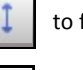

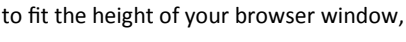

to fit the width of your browser windows,

to turn the page 90 degrees clockwise,

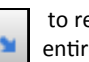

to remove the menu and enlarge the image to fit the entire viewing area.

Capture screen shots with the snipping tool available on Windows (XP and later) and Macintosh computers

### **Simple Search**

*Simple search* performs a keyword search of all collections at once, or can be performed on one collection title at a time. Search results vary depending on the quality of the original image of the newspaper. Results can be filtered by date.

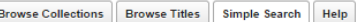

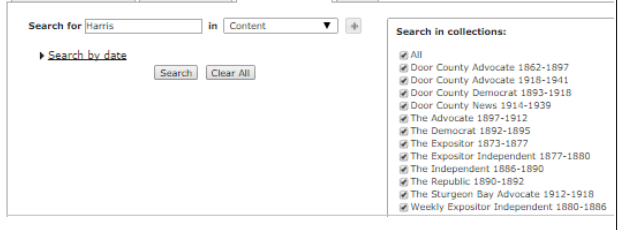

Use simple search to narrow the search by date:

 \* is a wild card, so that 1870-01\* will search all newspapers printed in January of 1870. Also use it with names - Ch\* would find Charles, Chs and Chas

### **Search Results**

*Search results* are highlighted in yellow making them easy to spot on the page.

## THE END OF A BUSY LIFE. Joseph Harris, Sr., Johns the Silent Joseph Harris, sr., who was prostrated by<br>a paralytic stroke, as announced in these columns last week, diet at the home of his<br>oldest daughter, Mrs. D. C. Methtosh, in the village of Englewood, Cook county, III.,<br>at about 7 o'elects on Friday morning, January 25th.<br>any 25th. **Alter Home of the state of th** uary 21st, while sitting alone in a room, his party and a round in a room and the blue of the blue of the lange of the line of the part of the blue of the part of the lange of the part of the part of the part of the part uary 21st, while sitting alone in a room, his nesday morning.

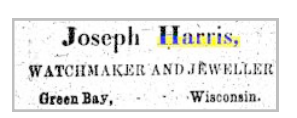

FOR SALE. In the town of Naswwappe, 100 acres of hard<br>wood land, in section 30, town 27, range 25.-<br>Terms, part cash, the balance on time to enit<br>prehaser. Enquire of H. Harris, Door County<br>archaes. Enquire of H. Harris, Door County parchaser. Enquire of H. Harris, Door County Advocate, Stargeon Bay, or<br>MES BRIDE, Platterille, Grant Co., VVis, Grant Co., VVis,

### **DOOR COUNTY LIBRARY**

104 South 4th Avenue Sturgeon Bay, Wisconsin 54235 DoorCountyLibrary.org 920-743-6578